#### Categorical regression

Anton Rask Lundborg arl@math.ku.dk

Copenhagen Causality Lab Department of Mathematical Sciences

December 6, 2023

# Why do statistics?

Brief summary of Day 1 and 2

- **1** Is there an effect?
	- Answered by hypothesis testing via  $p$ -values.
	- Power vs. Risk of False Positives (Sterne & Smith, 2001).
	- Discussed on Day 1 and 2.
- **2** Where is the effect?
	- Answered by *p*-values from post hoc analyses.
	- Will be discussed later in the course.
- **8** What is the effect?
	- Answered by estimates with confidence intervals, and by prediction intervals.
	- Power as a remedy for risk of Type S error and size of Type M error (Gelman & Carlin, 2014).
	- Discussed on Day 1 and 2.
- **4** Can the conclusions be trusted?
	- Answered by model validation.
	- Briefly discussed on Day 1 and 2.

### Summary: Chi-squared vs. McNemar test

**Exercise 2.4:** The  $2 \times 2$  table in the exercise contains row and column marginals. Thus, the actual cross-tabulation of the 85 sibling pairs is this:

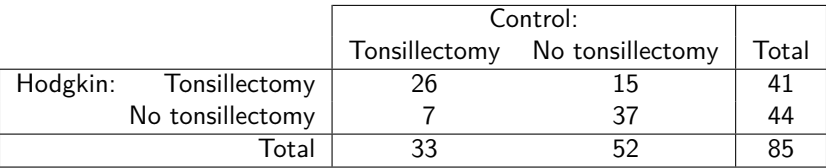

- **Chi-squared:**  $p = 0.00002$ . Strong evidence of correlation between siblings, which might be due to genetic heritability.
- **McNemar:**  $p = 0.1326$ . Still no evidence of association between Hodgkin's disease and risk of tonsillectomy.

Thus, both tests make sense. But please note the different interpretations of the (possibly significant) results.

# Solution to Exercise 2.7

Categorization of the continuous height measurements results in the following table:

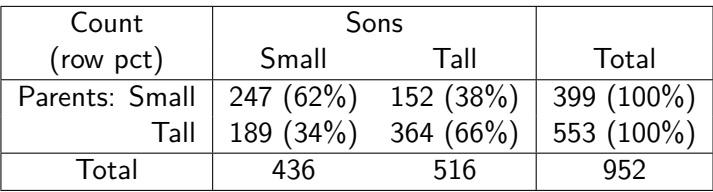

Chi-square test for association:  $\chi^2 = 70.6704$ , df=1,  $p < 2.2 \cdot 10^{-16}$ :

chisq.test(matrix(c(247,189,152,364),2,2))

Thus, the association is highly significant. Inspection of the row percentages shows that tall parents tend to get tall sons.

• In this situation McNemar's test is non-significant ( $p = 0.05123$ ). But what does this mean?

# Categorical regression

# Properties of good statistical models

#### • **Valid (not falsified)**

• "All models are wrong", but a statistical model must be valid, i.e. not falsified. This means that the probabilistic properties implied by the model are met by the data within statistical uncertainty.

#### • **Interpretable**

• Often different valid models can be formulated for a given dataset. The interpretation of these models and their parameters may, however, be different. It is preferable to have an interpretation that matches the scientific question under investigation.

#### • **Powerful**

• Some models and tests are better at detecting deviations from the null hypothesis than others. Loosely said, the more assumptions you put into a model the more powerful it becomes (and the more often it may be invalid).

### What is regression analysis?

Here is the "popular" answer:

#### Simple linear regression

Relates a response variable to an explanatory variable via a straight line.

#### Multiple linear regression

Relates a response variable to several explanatory variables via a "web" of straight lines.

# Categorical response variable: Examples of the main types

- **Binary** (∼ Bernoulli distribution, i.e. binomial with n=1): • No. Yes.
- **Binomial** (∼ binomial distribution):
	- Number of weeks with weight loss out of 8 weeks on some diet.
- **Nominal** (∼ multinomial distribution):
	- Red, Green, Blue, Yellow, Purple.
- **Ordinal** (∼ multinomial distribution):
	- No symptoms, Mild symptoms, Severe symptoms, Dead by disease.
- **Counts** (∼ Poisson distribution):
	- $\bullet$  0, 1, 2, 3, ...

# Overview: Categorical regression analysis

• Models and theory:

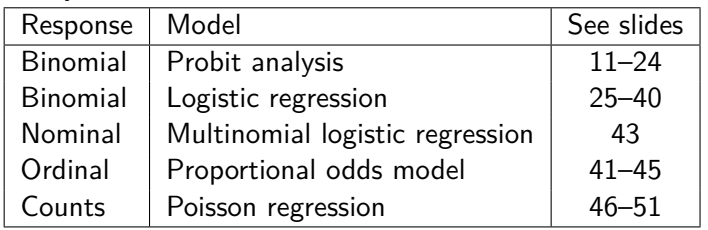

- R analysis:
	- Binary, binomial, counts responses: glm()
	- Nominal, ordinal responses: I recommend ordinal::clm()
	- Model validation:  $gof::cumres()$ . Unfortunately, the gof package is only available on <github.com>. May be installed via these steps:
		- @Windows users: Must first install [Rtools](https://cran.r-project.org/bin/windows/Rtools/) bundle (not an R package!)
		- @All: install\_packages("devtools")
		- @All: devtools::install\_github("kkholst/gof")
- The main example in this lecture is binomial regression.
	- Please pay attention to the interpretation of the different models.

#### Data example 1: Mortality of beetles – Dose-response experiment

481 beetles were exposed to 8 different doses of carbon-disulfide  $(CS<sub>2</sub>)$  for 5 hours. Mortality in each dose group was registered:

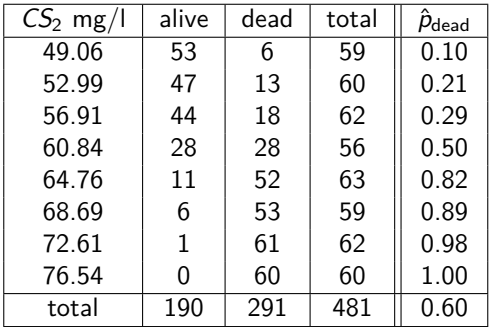

Variables used in the R analysis:  $n =$  total,  $y =$  dead,  $x = log_{10}(dose)$ 

Linear regression:

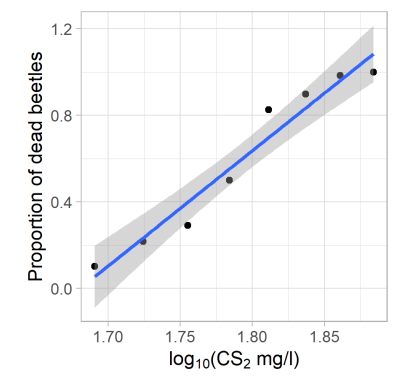

Is linear regression sensible here?

# <span id="page-10-0"></span>Probit regression

#### Probit assumptions and interpretation

- Suppose the *i*th beetle has a tolerance value  $T_i$  for log(CS<sub>2</sub>), i.e. the beetle dies if log-dose is above the tolerance and survives otherwise.
- Suppose the distribution of tolerance values in the population of beetles is normal with mean *µ* and standard deviation *σ*.
- Suppose the *i*th beetle is exposed to log-dose of  $CS_2$  of size  $x_i$ .

#### Probit assumptions and interpretation

- Suppose the *i*th beetle has a tolerance value  $T_i$  for log(CS<sub>2</sub>), i.e. the beetle dies if log-dose is above the tolerance and survives otherwise.
- Suppose the distribution of tolerance values in the population of beetles is normal with mean *µ* and standard deviation *σ*.
- Suppose the *i*th beetle is exposed to log-dose of  $CS_2$  of size  $x_i$ .

Let  $\Phi(x) = \mathbb{P}(Z \leq x)$  be the cumulative distribution function of  $\mathcal{N}(0, 1)$ .

Then the probability that the ith beetle dies equals

$$
p_i = \mathbb{P}(T_i \leq x_i) = \Phi\left(\frac{x_i - \mu}{\sigma}\right)
$$

This implies a straight line with intercept  $\alpha = -\frac{\mu}{\sigma}$  $\frac{\mu}{\sigma}$  and slope  $\beta = \frac{1}{\sigma}$ *σ* :

$$
\Phi^{-1}(p_i) = -\frac{\mu}{\sigma} + \frac{1}{\sigma} \cdot x_i = \alpha + \beta \cdot x_i
$$

Mortality of beetles – Table-of-Variables & Overview of design

| <b>Variable</b>      | Type           | Range          | <b>Usage</b> |
|----------------------|----------------|----------------|--------------|
| $n$ =total           | Integer        | [56; 63]       | parameter    |
| $v =$ dead           | Binomial count | [0; 53]        | response     |
| $x = log_{10}(dose)$ | Numerical      | [1.691; 1.884] | fixed effect |

- dose will be used on log-scale as this gives a better fit to the data.
- Since the numerical variable dose only takes 8 different values we may perform a Lack-of-Fit test. This is illustrated in the Design Diagram shown to the right.

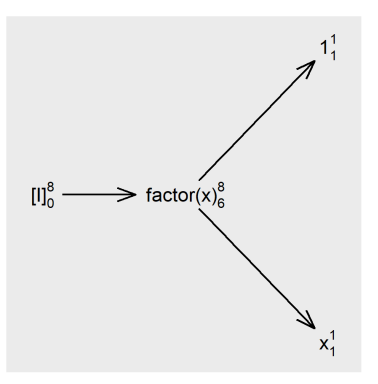

# Mortality of beetles – Fitting the probit model in R

```
# Use dataset from dobson package
library(dobson)
data(beetle)
```

```
# Perform probit regression
m1 \leftarrow \text{glm}(\text{cbind}(y, n - y) \sim x,data = beetle,
  family = binomial(link = "probit"))
```
- The response consists of number of successes (dead beetles) and failures (alive beetles). These are combined column-wise, that is as variables, using cbind().
- Note that we are using  $x = log_{10}(dose)$  as the explanatory variable.

### Does the probit model fit the beetle data?

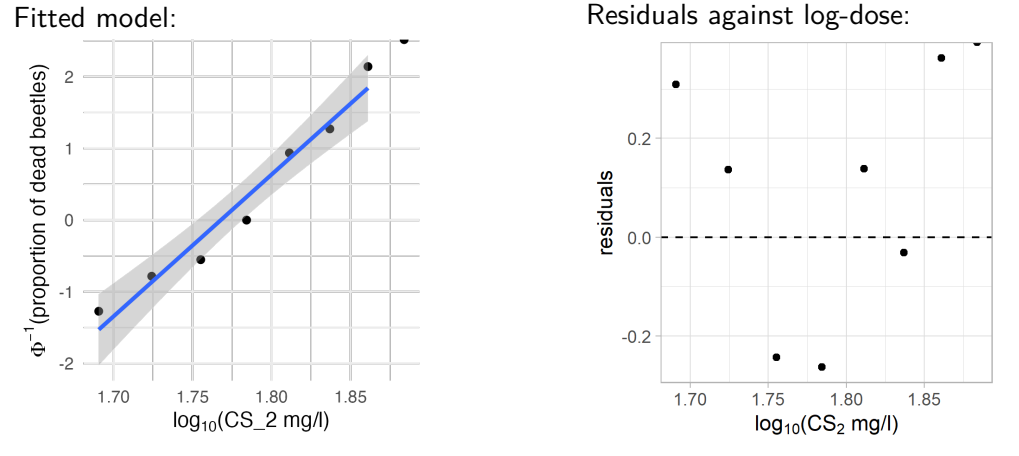

- Here we define the residuals as the deviation of the raw estimates (the points) from the model prediction (the line).
- A valid model should have random residuals, i.e. without structure.

### Idea: Investigate cumulative residuals

Cumulative residuals also behave in certain ways when model is correct. Black line should look similar to purple lines:

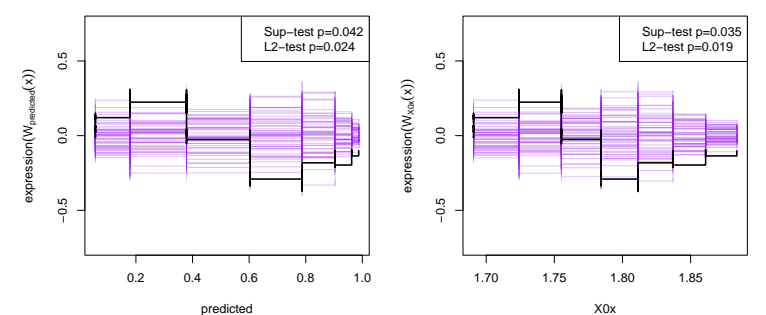

- One plot for the model  $+$  One plot for each for the continuous explanatory variables (here  $x = \log_{10}(\text{dose})$  to the right). R code: plot(gof::cumres(m1))
- Goodness-of-Fit tests (p-values in corner of plot) are based on simulations. (Default number of simulations is low!)

#### More model validation: Lack-of-Fit test

The following is only possible since "few" different doses were used:

```
# Construct a model where dose is used as a categorical factor
m0 \leftarrow glm(cbind(y, n - y) ~ factor(x),
  data = beetle,
  family = binomial(link = "probit"))
# Lack-of-Fit test: Test m1 as a hypothesis in m0
anova(m1, m0, test = "Chisq")
```
#### More model validation: Lack-of-Fit test

The following is only possible since "few" different doses were used:

```
# Construct a model where dose is used as a categorical factor
m0 \leq glm(clind(y, n - y) \sim factor(x),
 data = beetle,family = binomial(link = "probit"))
# Lack-of-Fit test: Test m1 as a hypothesis in m0
anova(m1, m0, test = "Chisq")
```
#### Analysis of Deviance Table

```
Model 1: cbind(y, n - y) \sim xModel 2: cbind(y, n - y) \sim factor(x)Resid. Df Resid. Dev Df Deviance Pr(>Chi)
1 6 10.12
2 0 0.00 6 10.12 0.1197
```

```
• What is the conclusion?
```
### **Checkpoint**

- Questions?
- After the break we discuss hypothesis testing and confidence intervals in the probit model.
- We then discuss logistic regression as an alternative to probit analysis.

Time for a break!

#### Hypothesis tests: Is there an effect?

Despite model being invalidated by GoF-tests (see slide 15), we continue the analysis.

- Hypothesis tests may be performed using the anova() function as demonstrated in the R guide.
- However, the drop1() function is often useful. The R code is easy:

```
drop1(m1, test="Chisq")
```
#### Hypothesis tests: Is there an effect?

Despite model being invalidated by GoF-tests (see slide 15), we continue the analysis.

- Hypothesis tests may be performed using the anova() function as demonstrated in the R guide.
- However, the drop1() function is often useful. The R code is easy:

```
drop1(m1, test="Chisq")
```

```
Single term deletions
```

```
Model:
cbind(y, n - y) ~ x
      Df Deviance AIC LRT Pr(>Chi)
<none> 10.12 40.318
x 1 284.20 312.400 274.08 < 2.2e-16 ***
```
#### Parameter estimates and confidence intervals

- The parameter estimates can be extracted in many ways, e.g.  $m1$ , summary(m1), coef(m1).
- Confidence intervals may be found by confint(m1).
- If preferred the output may be combined like this:

cbind(estimate=coef(m1),confint(m1))

#### Parameter estimates and confidence intervals

- The parameter estimates can be extracted in many ways, e.g.  $m1$ , summary(m1), coef(m1).
- Confidence intervals may be found by confint(m1).
- If preferred the output may be combined like this:

cbind(estimate=coef(m1),confint(m1))

Waiting for profiling to be done... estimate 2.5 % 97.5 % (Intercept) -34.93527 -40.28936 -29.92940 x 19.72794 16.91488 22.73983

# Interpretation via tolerance distribution:  $p = \Phi(\alpha + \beta \cdot x)$

The relation between the parameters in the linear model and the parameters in the tolerance distribution is as follows:

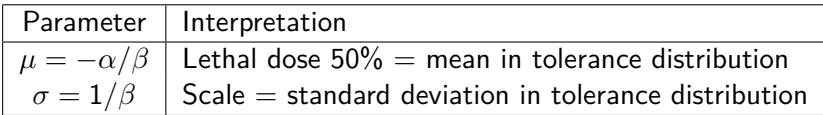

• Confidence interval for *σ* may be found by 1*/*z-transforming the interval for *β*ˆ = 19*.*72794. Interpretation of *β <* 0 via, cf. slide 10,

$$
\mathbb{P}(T_i \ge x_i) = 1 - \mathbb{P}(T_i < x_i) = 1 - \Phi(\alpha + \beta \cdot x_i) \\ = \Phi(-\alpha - \beta \cdot x_i)
$$

- To find confidence interval for *µ* is more tricky since this is given as a non-linear combination of the parameters in the probit regression.
	- However, the emmeans ED() function from the LabApplStat-package can be used to find confidence intervals using the so-called Delta-method.
	- Alternatively the deltaMethod from the car-package might be used.

# Backtransformation and confidence intervals

# Scale parameter in the tolerance distribution

1 / cbind(estimate =  $\text{coef}(m1)$ ,  $\text{confint}(m1)$ )[2, c(1, 3, 2)]

```
# Mean parameter in the tolerance distribution
emmeans ED(m1, p = 0.5, tran = "log10")
```

```
Waiting for profiling to be done...
   estimate 97.5 % 2.5 %
0.05068954 0.04397570 0.05911953
```
grid estimate SE df asymp.LCL asymp.UCL overall 1.771 0.003803 Inf 1.763 1.778

Results are given on the log10 (not the response) scale. Confidence level used: 0.95

#### Summary of beetle example – see beetle.R

- A probit analysis of the death probability against  $x = log_{10}(CS_2$  dose) was performed.
- Model validity was investigated by cumulative residuals and associated Goodness-of-Fit tests, as well as a Lack-of-Fit test.
	- In this example the model was actually invalidated by the cumulative residuals (L2 gof-test gave  $p = 0.02$ ). So in principle, we should not proceed with the analysis done on slides 17 – 20.
- Effect of  $CS<sub>2</sub>$  was highly significant.
- Estimates and confidence intervals were found for the parameters in the tolerance distribution, which provides the canonical interpretation of a probit analysis.

### Graphical display of fitted model

<span id="page-27-0"></span>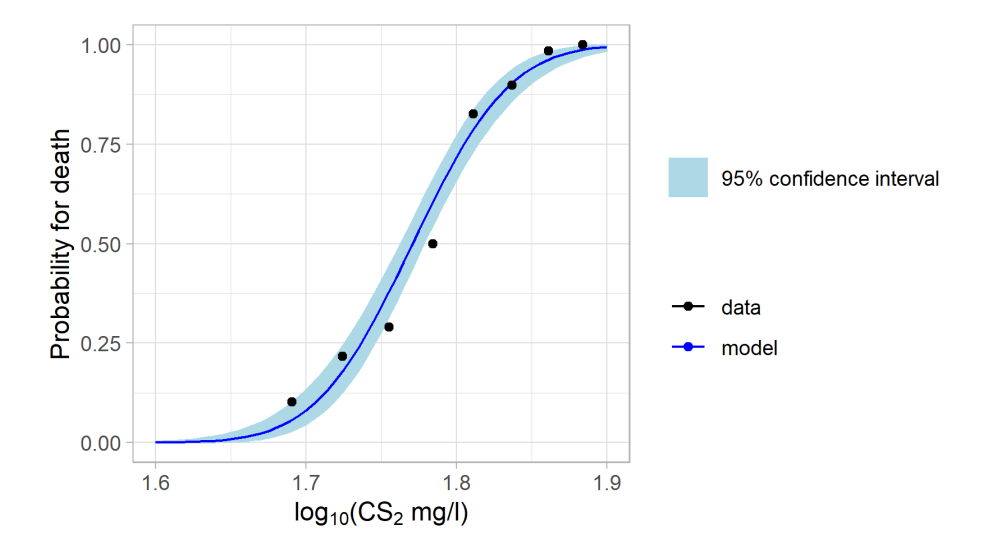

# <span id="page-28-0"></span>Logistic regression

# Data example 2: Danske Bank Business Analytics Challenge (2017)

Prediction of Default within next year using publicly available data. In this lecture we look at equity of startups (=companies less than  $1$  year old):

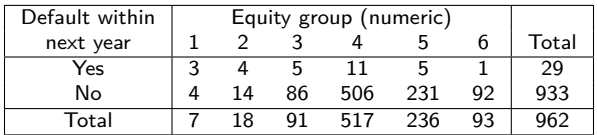

Results from a probit analysis (What is the effect?  $+$  Model validation):

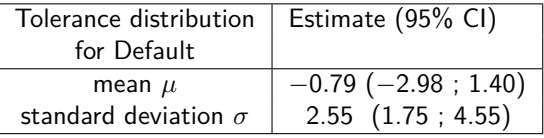

• Quiz: Is this a valid analysis? Is this an interpretable analysis?

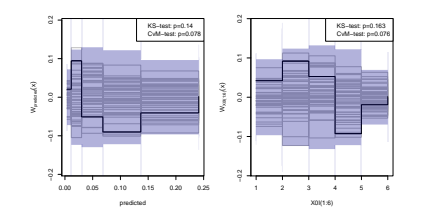

#### Odds and odds-ratios – Towards logistic regression

- The interpretation via a tolerance distribution is somewhat awkward for the "Default within next year" example.
- The answer to the following question (which is ill-defined in the probit model) might have a more natural interpretation:

How much more likely are startups to default within the next year compared to startups in an Equity group one higher (e.g. 2 vs. 3)?

• A possible answer could be formulated via the odds  $=$   $\frac{P(\text{event})}{P(\text{pos})}$  $\frac{P(\text{event})}{P(\text{no event})}$ :

$$
\text{Odds}_{\text{group}=2} = \frac{P(\text{Default}|\text{group}=2)}{P(\text{no-Default}|\text{group}=2)}, \quad \text{Odds}_{\text{group}=3} = \frac{P(\text{Default}|\text{group}=3)}{P(\text{no-Default}|\text{group}=3)}
$$

And the odds-ratio:  $OR_{2:3} = \frac{Odds_{group=2}}{Odds_{group=2}}$  $Odds_{group=3}$ 

# Data example 2: Startup defaults revisited

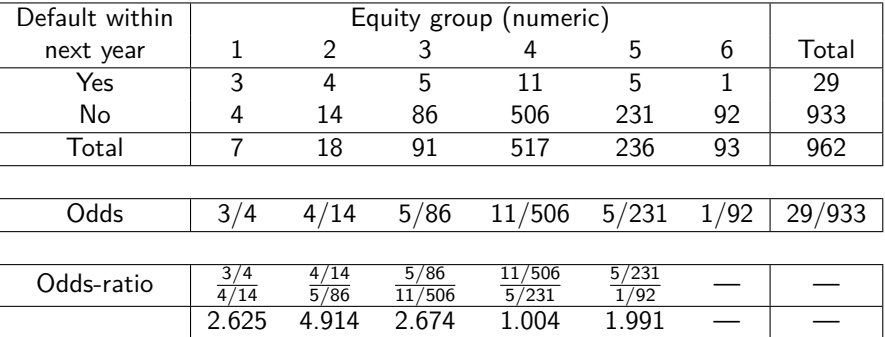

• Logistic regression models the log(odds) by a line:

 $log($ odds) =  $\alpha + \beta \cdot$ group

• This implies constant odds ratios:

 $log(OR_{g:g+1}) = log(Odds_g) - log(Odds_{g+1}) = \alpha + \beta \cdot g - \alpha - \beta \cdot (g+1) = -\beta$ 

# Three advantages of the linear model

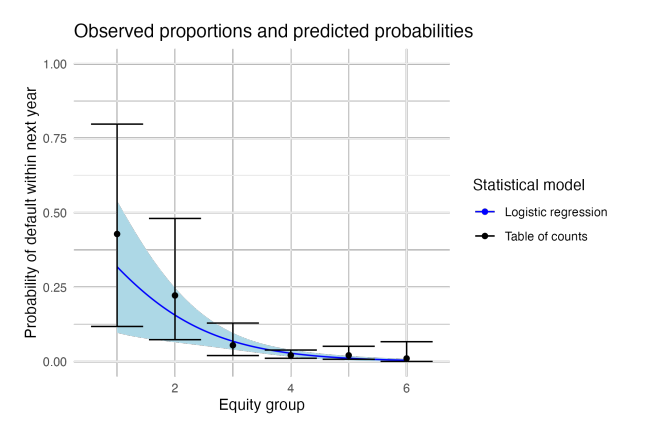

• Quiz: What are the advantages of a logistic regression (today) over the analysis via a table of counts (last week)?

# Three advantages of the linear model

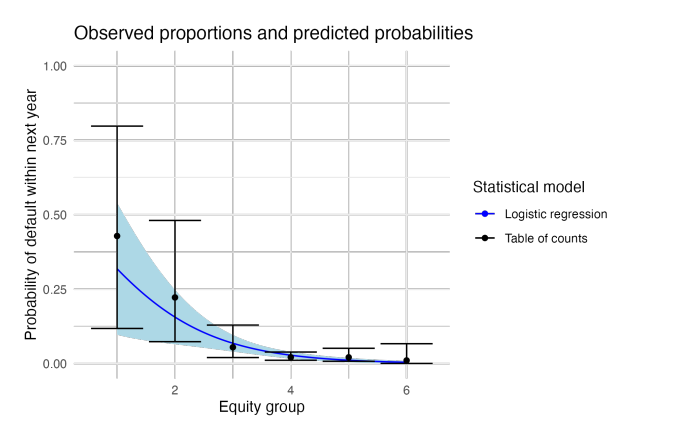

- interpolation between groups
- smaller confidence intervals
- using that the probability is a smooth function of group

• Quiz: What are the advantages of a logistic regression (today) over the analysis via a table of counts (last week)?

#### Lack-of-Fit test

The examples given so far may be represented in a table of counts (i.e. the topic of Day 2). The saturated model assigns an event probability to each group. Typically, the regression models have fewer parameters:

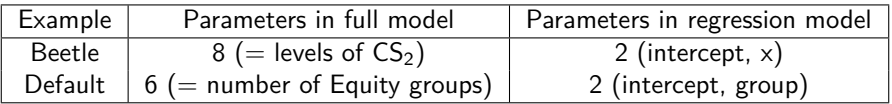

- The null hypothesis of the Lack-of-Fit test is validity of the regression model. This is tested against the saturated model.
- The Lack-of-Fit test is a Goodness-of-Fit test.

R code for company default example – see company\_default.R

# Data is loaded in data.frame "young"

```
# Logistic regression
m1 \leftarrow glm(Default nextyear \sim group, data = young, family = binomial())
```

```
# Fit saturated model
m0 \leq -g \ln(\text{Default} \text{nextyear } \sim \text{factor}(\text{group}), \text{data} = \text{young},family = binomial()
```

```
# Lack-of-fit test
anova(m1, m0, test = "Chisq")
```
### **Checkpoint**

- Questions?
- After the break we discuss model selection and methods for answering the question of What is the effect?

Time for a break!

# Data example 3: Hypertension (yes/no) for 433 men

Explanatory categorical variables: smoking, obese, snoring

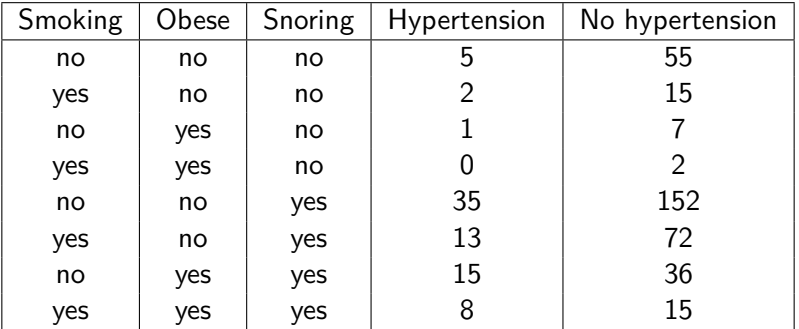

• All interactions between 3 factors on 2 levels:  $2^3 = 8$  parameters, i.e. the saturated model. In particular, Lack-of-Fit test is meaningless.

### Model selection – how to find the "best" model, e.g. select variables

There are disagreements about how to approach this. The following 3 possibilities go from "wrong  $+$  practical" to "correct  $+$  impractical":

- **Backward model selection:** Start from a valid model and remove non-significant effects one-by-one, preferably the least significant first, until all remaining effects are significant.
- **Best subset selection:** Try all possible submodels, and select the best model according to some criterion. In practice the Akaike Information Criterion (AIC) or the Bayesian Information Criterion (BIC) are often used.
	- R: preferably done automatically using step(), or possibly MASS::stepAIC() or MuMIn::dredge().
	- Actually, MuMIn::dredge() as default uses a biased-corrected version of AIC known as  $AIC<sub>c</sub>$ . This is always preferable over AIC.
- **Do not use data:** Instead choose model based on other knowledge.

#### Automated model selection – see hypertension.R

```
# Load library and import data
library(gof); hypertension <- read.delim("hypertension.txt")
# Fit saturated logistic regresion
m1 <- glm(clind(yes, no) ~ snoring * obese * smoking,
  data = hypertension, family = binomial)
# Automated model selection. (AIC-based)
```

```
step(m1, direction = "both")
```

```
# Investigation of selected model
m2 \leq glm(clind(yes, no) \sim snoring + obese,data = hypertension, family = binomial
)
drop1(m2, test = "Chisq")plot(cumres(m2, R=10000)) # R increases number of simulations
exp(cbind(0R = coef(m2), confint(m2)))
```
#### Results of analysis

- Final model contains main effects of snoring and obese (3 total parameters).
- Effects preferably reported as odds ratios found by taking the exponential of the parameter estimates:

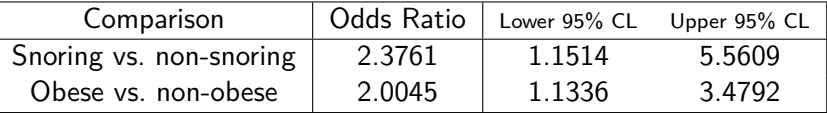

• Odds ratios are multiplicative, i.e. the OR for hypertension of a snoring, obese man against a non-snoring, non-obese man is:

$$
OR = 2.3761 \cdot 2.0045 = 4.7629
$$

#### How to report estimates of model parameters?

```
> cbind(log odds = coef(m2), confint(m2))
Waiting for profiling to be done...
              log_odds 2.5 % 97.5 %
(Intercept) -2.3920763 -3.2101098 -1.718094
snoringyes 0.8654583 0.1410076 1.715763
obeseyes 0.6954188 0.1254244 1.246789
```
- This model is so simple that parameters can "easily" be combined and back-transformed to interpretable statements.
- In general, however, dealing with model parametrizations is highly technical.
- When parameters have a specific interpretation by themselves, you may of course use this. Otherwise, it is recommended that you use the emmeans-package.
- Name refers to estimated marginal means. Corresponds to means of the response for different combinations of covariates.

Interpretation of parameters in logistic regressions  $-$  using emmeans

Predictions in the linear models are of logit  $=$  log odds. Thus, back-transformation by "expit" function leads to probabilities.

Interpretation of parameters in logistic regressions – using emmeans

Predictions in the linear models are of logit  $=$  log odds. Thus, back-transformation by "expit" function leads to probabilities.

Here's how to do this in R:

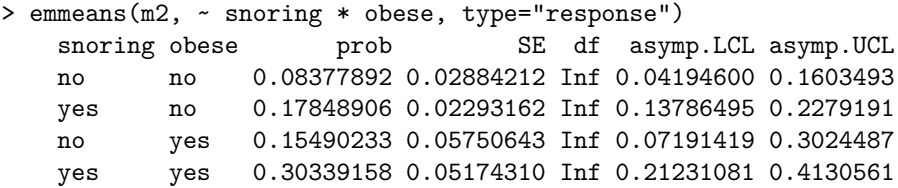

Confidence level used: 0.95

Intervals are back-transformed from the logit scale

- Option type="response" requests back-transformation.
- Output df=Inf suggests that confidence intervals are made using a normal approximation (a technicality you may ignore).

#### Interpretation of parameters in logistic regressions  $-$  using emmeans

Contrasts between parameters  $=$  differences of log odds  $=$  log odds ratios. Thus, backtransformation by "exp" function lead to odds ratios.

#### Interpretation of parameters in logistic regressions – using emmeans

Contrasts between parameters  $=$  differences of log odds  $=$  log odds ratios. Thus, backtransformation by "exp" function lead to odds ratios.

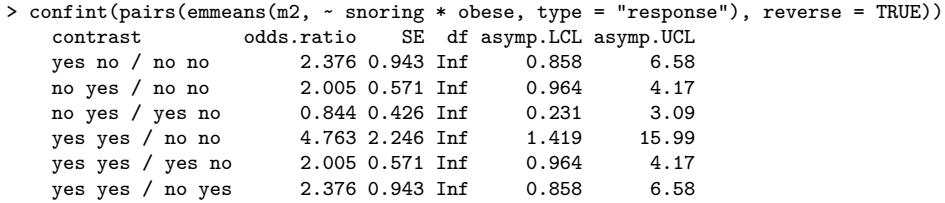

Confidence level used: 0.95 Conf-level adjustment: tukey method for comparing a family of 4 estimates Intervals are back-transformed from the log odds ratio scale

- Option reverse = TRUE switches reference level from "yes" to "no".
- Adjustment of confidence intervals allows simultaneous interpretation. If you do not want this, then use option  $adiust = "none".$

### **Checkpoint**

- <span id="page-46-0"></span>• Questions?
- After the break we discuss ordinal regression (using the proportional odds model) and Poisson regression.

Time for a break!

# <span id="page-47-0"></span>Proportional odds model

Data example 4: Tasting cheeses – proportional odds for ordinal regression

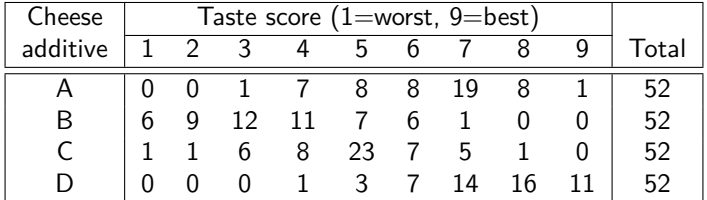

- Depending on the taste requirements we might say that a cheese is tasty if its score is at least *j* (for some  $j = 1, \ldots, 9$ ).
- The proportional odds model assumes that the odds ratios for being tasty between the cheeses does not depend on the cut-off point  $i$ .

Data example 4: Tasting cheeses – proportional odds for ordinal regression

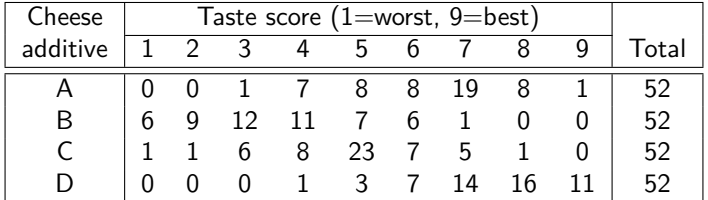

- Depending on the taste requirements we might say that a cheese is tasty if its score is at least *j* (for some  $j = 1, \ldots, 9$ ).
- The proportional odds model assumes that the odds ratios for being tasty between the cheeses does not depend on the cut-off point  $i$ .
- Table of variables for the data in cheese, txt:

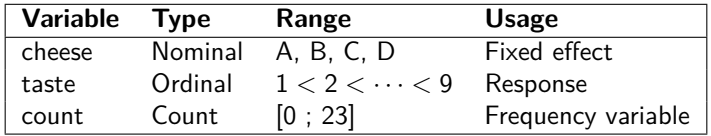

Cheese example: R analysis (I) – see cheese.R

<span id="page-50-0"></span>Below we use a non-default optimizer for clm to avoid a numerical issue.

```
# Load libraries we will be using
library(ordinal)
```

```
# Read data from txt-file
cheese <- read.delim("cheese.txt")
```
# The response variable (taste) should be recoded as a factor for clm() to work cheese\$taste <- factor(cheese\$taste) str(cheese)

```
# Fit multinomial and proportional odds model
m0 \leq -c \ln(\text{taste} \sim 1.
  nominal = \simcheese, data = cheese, weights = count,
  control = list(method = "nlminb"))
m1 <- clm(taste \sim cheese, data = cheese, weights = count)
```
Cheese example: R analysis (II) – see cheese.R

# Lack-of-Fit test for proportional odds assumption anova(m1, m0)

# Significance test for effect of 'cheese' drop1(m1, test="Chisq")

# Estimates for confidence intervals for OR's # for being tasty between cheeses  $exp(cbind("OR vs cheese A" = coef(m1)[9:11], confint(m1)))$ 

# emmeans-package can be used for clm-objects, but # automatic backtransformation is not available!? library(emmeans) confint(pairs(emmeans(m1, ~cheese), reverse = TRUE)) Results from analysis – proportional odds assumption  $&$  Is there an effect?

- <span id="page-52-0"></span> $\bullet$  Proportional odds assumption:  $\chi^2=$  20.308, df  $=$  21,  $\rho=$  0.5018
- Effect of cheese: *χ* <sup>2</sup> = 148*.*45, df = 3, p *<* 2*.*2 · 10−<sup>16</sup>
- Estimated odds ratios for being more tasty:

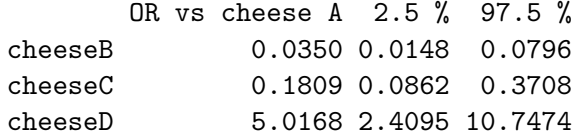

• Thus, cheese D is the most tasty. It is 5 times as tasty as cheese A (the second most tasty additive).

# <span id="page-53-0"></span>Poisson regression

### Data example 5: Number of greenflies on lettuce leaves

Explanatory variables: System (conventional/ecological), Week (1 or 2 before harvest), Leaf (inner/outer)

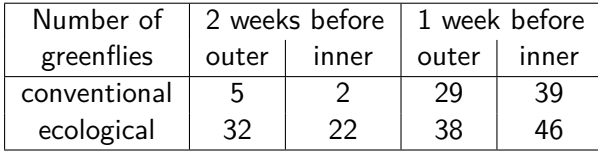

- What is the relation between number of greenflies and the factors system, week and leaf?
- The response variable number contains counts, and may take the values  $0,1,2,...$

#### Poisson regression

• The standard probability model for counts is the Poisson distribution, which may be parametrized by the intensity  $\lambda > 0$ :

$$
P(\text{count} = y) = \frac{\lambda^y}{y!} e^{-\lambda}, \quad \text{mean count} = \lambda
$$

• Poisson regression models the log-intensity as a linear function  $f$  of the explanatory variables, i.e. for the greenflies example:

 $number \sim Poiss(\lambda)$ ,  $log(\lambda) = f$  (system, week, leaf)

• Significant effects are often reported in relative risks:

$$
RR_{1:2} = \frac{\lambda_1}{\lambda_2}, \qquad \log(RR_{1:2}) = \underbrace{\log(\lambda_1) - \log(\lambda_2)}_{=f(\lambda_1) - f(\lambda_2)}
$$

#### Number of greenflies: Poisson regression – see greenflies.R

```
# Load libraries. And read data from text file
library(gof); greenflies <- read.delim("greenflies.txt")
```

```
# Make saturated Poisson regresion
m1 \leq glm(number \leq system) * week * leaf, data = greenflies, family = poisson())
# Automated model selection using AIC
step(m1, direction = "both")
# Investigation of selected model
m2 \leq -g \ln(\text{number} \leq \text{system} + \text{week} + \text{leaf} + \text{system} \cdot \text{week} + \text{week} \cdot \text{leaf},data = greenflies, family = poisson())
drop1(m2, test = "Chisq")plot(cumres(m2, R=10000)) # R controls the number of simulations
exp(cbind(RR = coef(m2), confint(m2)))
```
### Greenflies on lettuce leaves: Presentation of results

- A stepwise model selection using the Akaike Information Criterion was performed starting from the saturated model given by the main effects and interactions (up-to third order) of the factors system, week and leaf.
- The final model is given by the 3 main effects, and the 2-way interactions system:week and week:leaf.
- Some estimated relative-risks in the final model are:

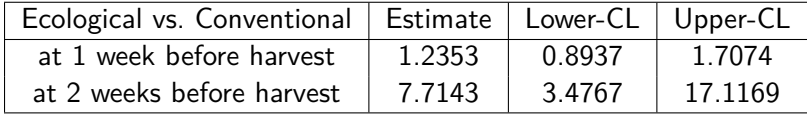

But how are these estimates derived?

#### Ecological vs. Conventional, at 2 weeks before harvest, inner leaf

<span id="page-58-0"></span>We use the formula  $log($  relative risk) = f(condition 1) - f(condition 2):

 $f$ (Ecological, 2 weeks before, inner leaf) = Intercept + system ecological  $+$  week2 before  $+$  systemecological: week2 before

f (Conventional, 2 weeks before, inner leaf) = Intercept + week2 before*,* so the relative risk is

exp(system ecological + systemecological:week2 before)*.*

Ecological vs. Conventional, at 2 weeks before harvest, inner leaf

We use the formula  $log($  relative risk) = f(condition 1) - f(condition 2):

 $f$ (Ecological, 2 weeks before, inner leaf) = Intercept + system ecological  $+$  week2 before  $+$  systemecological: week2 before

f (Conventional, 2 weeks before, inner leaf) = Intercept + week2 before*,* so the relative risk is

exp(system ecological + systemecological:week2 before)*.*

It is much easier to let emmeans do this:

```
> library(emmeans)
> confint(pairs(emmeans(m2, ~ system | week), reverse = TRUE), type = "response")
```
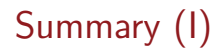

- For regression of binary (yes/no) responses special attention was given to the model interpretation:
	- Probit analysis is appropriate for dose-response experiments.
	- Logistic regression is appropriate to quantify risk factors.
- Model validation was done using two methods:
	- Cumulative residuals and associated Goodness-of-Fit tests. This should be a standard tool. Unfortunately the method is not (yet!) available for the proportional odds model.
	- Lack-of-Fit tests against a saturated model. In particular, this is useful to test the proportional odds assumption.

# Summary (II)

- Back-transformation of model parameters was discussed:
	- In the categorical regressions the parameters are often given on a logarithmic scale. E.g. we backtransform parameter contrasts by the exponential function to go from **log(odds)** to **odds**.
	- For the probit analysis a non-linear combination of the model parameters was needed to get the LD50. Confidence intervals were found using the so-called Delta method.
	- The emmeans-package in many cases can do much of this work.
- In this lecture we did not discuss the important concept of overdispersion. This will be discussed on Day 5.